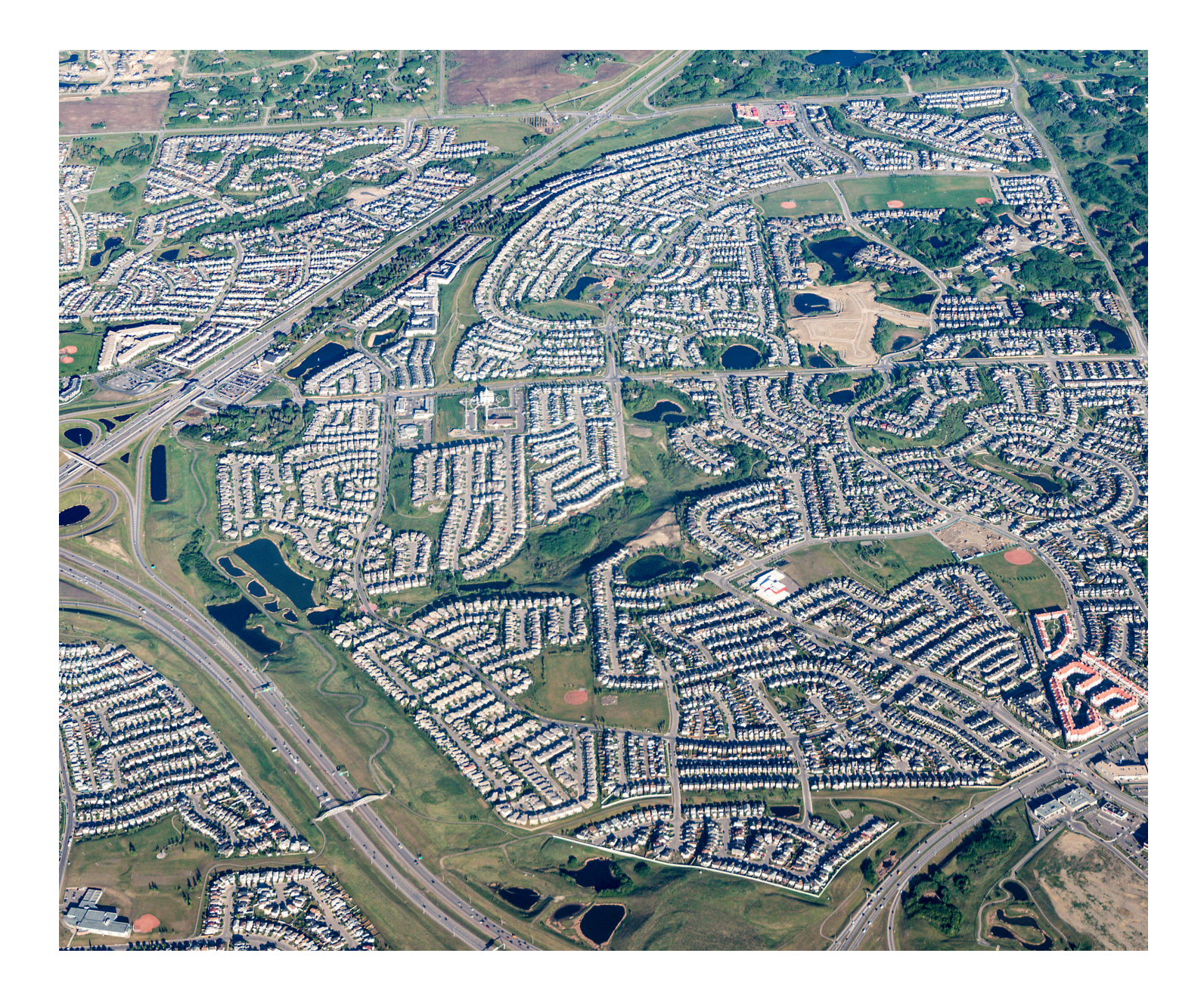

# Mesurer les inégalités en santé : trousse d'outils

Utilisation des facteurs régionaux de stratification de l'équité à l'aide du FCCP et du FCCP+

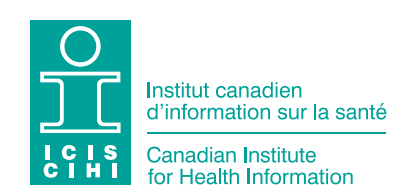

La production du présent document est rendue possible grâce à un apport financier de Santé Canada et des gouvernements provinciaux et territoriaux. Les opinions exprimées dans ce rapport ne représentent pas nécessairement celles de Santé Canada ou celles des gouvernements provinciaux et territoriaux.

Tous droits réservés.

Le contenu de cette publication peut être reproduit tel quel, en tout ou en partie et par quelque moyen que ce soit, uniquement à des fins non commerciales pourvu que l'Institut canadien d'information sur la santé soit clairement identifié comme le titulaire du droit d'auteur. Toute reproduction ou utilisation de cette publication et de son contenu à des fins commerciales requiert l'autorisation écrite préalable de l'Institut canadien d'information sur la santé. La reproduction ou l'utilisation de cette publication ou de son contenu qui sous-entend le consentement de l'Institut canadien d'information sur la santé, ou toute affiliation avec celui-ci, est interdite.

Pour obtenir une autorisation ou des renseignements, veuillez contacter l'ICIS :

Institut canadien d'information sur la santé 495, chemin Richmond, bureau 600 Ottawa (Ontario) K2A 4H6

Téléphone : 613-241-7860 Télécopieur : 613-241-8120 [www.icis.ca](http://www.icis.ca) [droitdauteur@icis.ca](mailto:droitdauteur%40icis.ca?subject=)

© 2018 Institut canadien d'information sur la santé

This publication is also available in English under the title *Measuring Health Inequalities: A Toolkit — Area-Level Equity Stratifiers Using PCCF and PCCF+*.

# Table des matières

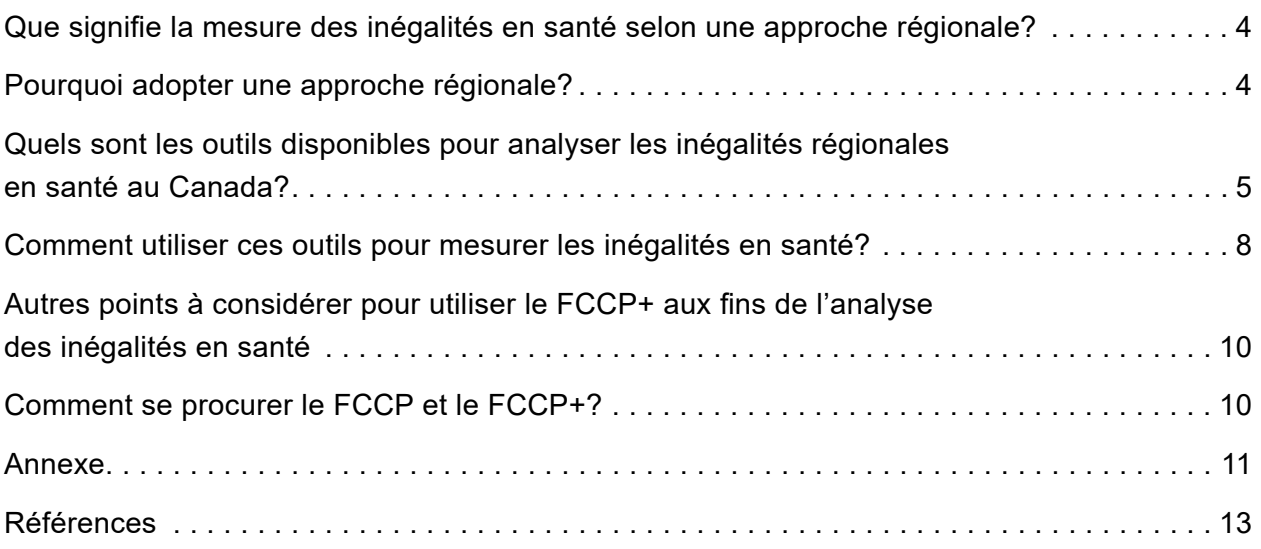

<span id="page-3-0"></span>Le présent guide résume les principaux renseignements et points à prendre en considération pour mesurer les inégalités en santé selon une approche régionale et à l'aide du Fichier de conversion des codes postaux<sup>MO</sup> (FCCP) et du Fichier de conversion des codes postaux<sup>MO</sup> plus (FCCP+) de Statistique Canada.

## Que signifie la mesure des inégalités en santé selon une approche régionale?

Mesurer les inégalités en santé signifie analyser et déclarer les indicateurs de santé par sous-groupes de population. Ces sous-groupes sont définis au moyen de facteurs de stratification de l'équité (variables sociodémographiques) tels que le revenu et l'emplacement géographique (urbain ou rural/éloigné). Le couplage des données sur la santé au niveau de la personne et des données sur les facteurs de stratification de l'équité à l'échelle régionale à l'aide du code postal du lieu de résidence est l'une des approches utilisées pour accéder aux données sur les facteurs de stratification de l'équité<sup>1</sup>. Cette approche à l'échelle régionale permet de résumer ou de regrouper les données sur les facteurs de stratification de l'équité par régions géographiques (p. ex. le quartier) au lieu de les saisir par personne.

### Pourquoi adopter une approche régionale?

Dans bien des cas, l'approche régionale est la seule option possible pour mesurer les inégalités en santé. En effet, les bases de données administratives sur la santé ne contiennent souvent que peu de données sur les facteurs de stratification de l'équité au niveau de la personne. En revanche, le code postal du lieu de résidence est souvent disponible et permet d'obtenir des données regroupées à l'échelle régionale sur les facteurs de stratification de l'équité (p. ex. le revenu du quartier).

<span id="page-4-0"></span>Parfois, il est possible d'utiliser une approche individuelle ou une approche régionale. Pour mesurer les inégalités en santé liées au revenu, les 2 approches fournissent de l'information  $complémentaire<sup>2, 3</sup>$ . Par exemple, les mesures individuelles du revenu peuvent être assimilées au pouvoir d'achat et servir d'indicateurs du bien-être matériel<sup>4</sup>, tandis que les mesures régionales reflètent les caractéristiques sociales et économiques des quartiers, comme l'environnement bâti et l'accès aux services<sup>5</sup>. Les mesures régionales du revenu peuvent aussi accroître la stabilité des mesures du statut socioéconomique (car elles sont moins touchées par les fluctuations annuelles) $^{\rm 6}$ . Dans la mesure du possible, vous devriez utiliser les mesures du revenu individuelles et régionales pour vos analyses.

Si vous disposez seulement de mesures régionales et comptez les utiliser comme indicateurs pour les caractéristiques individuelles, faites-le avec prudence. En effet, cette substitution n'est peut-être pas valable pour les régions où le statut socioéconomique des résidents varie beaucoup7 (p. ex. les régions rurales où les codes postaux couvrent de grandes superficies géographiques<sup>s</sup> ou les centres urbains où la composition démographique des quartiers peut changer rapidement<sup>9</sup>). En outre, le code postal d'une personne ne correspond pas toujours avec précision à son lieu de résidence. C'est en particulier le cas dans les régions rurales où le service par routes rurales et la collecte du courrier au bureau de poste sont monnaie courante.

## Quels sont les outils disponibles pour analyser les inégalités régionales en santé au Canada?

Le FCCP et le FCCP+ de Statistique Canada sont les outils les plus utilisés pour analyser les inégalités régionales en santé au Canada<sup>10, 11</sup>. Ces produits attribuent les codes postaux à des régions géographiques de recensement normalisées auxquelles correspondent certains facteurs de stratification de l'équité à l'échelle régionale tels que les quintiles de revenu et l'emplacement géographique (urbain et rural/éloigné).

Statistique Canada met régulièrement à jour le FCCP et le FCCP+ afin d'y intégrer les changements que Postes Canada apporte aux codes postaux. Tous les 5 ans, après chaque recensement, Statistique Canada refait les calculs et les mises en correspondance du FCCP et du FCCP+ en fonction des nouvelles régions géographiques de recensement. Pour connaître la définition des unités géographiques de recensement utilisées dans le présent document, consultez l'annexe.

Les principales différences entre le FCCP et le FCCP+ sont les suivantes :

- Vous pouvez utiliser le FCCP en respectant des exigences logicielles minimales. Il se compose de fichiers numériques ASCII compatibles avec les logiciels courants (Microsoft Excel, produits Geographic Information Systems [GIS], etc.), tandis que le FCCP+ est constitué d'un programme de contrôle SAS© ainsi que de multiples ensembles de données connexes.
- Le FCCP comprend un indicateur de lien unique (ILU), une variable qui attribue le code postal d'une personne à une région géographique afin que chaque code ne corresponde qu'à une seule région. Le FCCP+ utilise une répartition aléatoire pondérée en fonction de la population pour les codes postaux appariés à plus d'une région géographique (voir l'encadré 1 ci-dessous pour obtenir des précisions sur la méthodologie de couplage).
- Le FCCP exige une correspondance exacte des codes postaux (les 6 caractères doivent être inclus), tandis que le FCCP+ prévoit des procédures pour apparier les codes postaux partiels à des identificateurs géographiques, dans la mesure du possible. Les résultats du FCCP+ comprennent de l'information sur les enregistrements et diagnostics problématiques, de même que sur les solutions possibles.

Le Réseau canadien des Centres de données de recherche (RCCDR) a publié de l'information utile au sujet du FCCP et du FCCP+, y compris des instructions pour exécuter le programme SAS du FCCP+ (voir le [site du RCCDR](https://crdcn.org/fr/datasets/pccf-postal-code-conversion-file) pour obtenir des précisions).

### Encadré 1 : Méthodologie de couplage du FCCP et du FCCP+

Les secteurs de service des codes postaux ne correspondent pas toujours aux limites des régions géographiques de recensement; un code postal donné peut être associé à plus d'une région géographique (en particulier dans les régions rurales/éloignées)<sup>12</sup>. En pareil cas, l'ILU du FCCP cible la région géographique où se trouve la majorité des logements, lui attribue le statut de « meilleure correspondance » et ignore toutes les autres régions géographiques liées au code postal. Ainsi, chaque code postal n'est couplé qu'à une seule région, ce qui crée un biais systématique. À l'opposé, le FCCP+ utilise une répartition aléatoire pondérée en fonction de la population et à possibilités égales, qui permet une attribution plus représentative des codes postaux aux régions géographiques. Toutefois, après plusieurs exécutions successives, les résultats du FCCP+ varient<sup>i</sup> et peuvent comporter des classifications erronées, surtout pour les régions rurales/éloignées et les régions mixtes (en partie urbaines et en partie rurales)<sup>13</sup>. Pour obtenir des précisions sur la méthodologie FCCP et FCCP+, consultez les guides de référence<sup>10, 11</sup>.

**Exemple :** Dans une base de données administratives sur la santé avec laquelle vous travaillez, de nombreux enregistrements indiquent le même code postal qui couvre les habitants de 3 aires de diffusion (AD). Supposons que l'AD 1 comprend 10 % de la population associée au code postal, que l'AD 2 en comprend 60 % et l'AD 3, 30 %. Cela signifie que si vous utilisez le FCCP+, chaque enregistrement indiquant ce code postal risque d'être attribué à l'AD 1 dans 10 % des cas, à l'AD 2 dans 60 % des cas et à l'AD 3 dans 30 % des cas. Si vous utilisez la méthode de l'ILU du FCCP, chaque enregistrement sera attribué à l'AD 2, soit l'aire comprenant la plus grande proportion de logements.

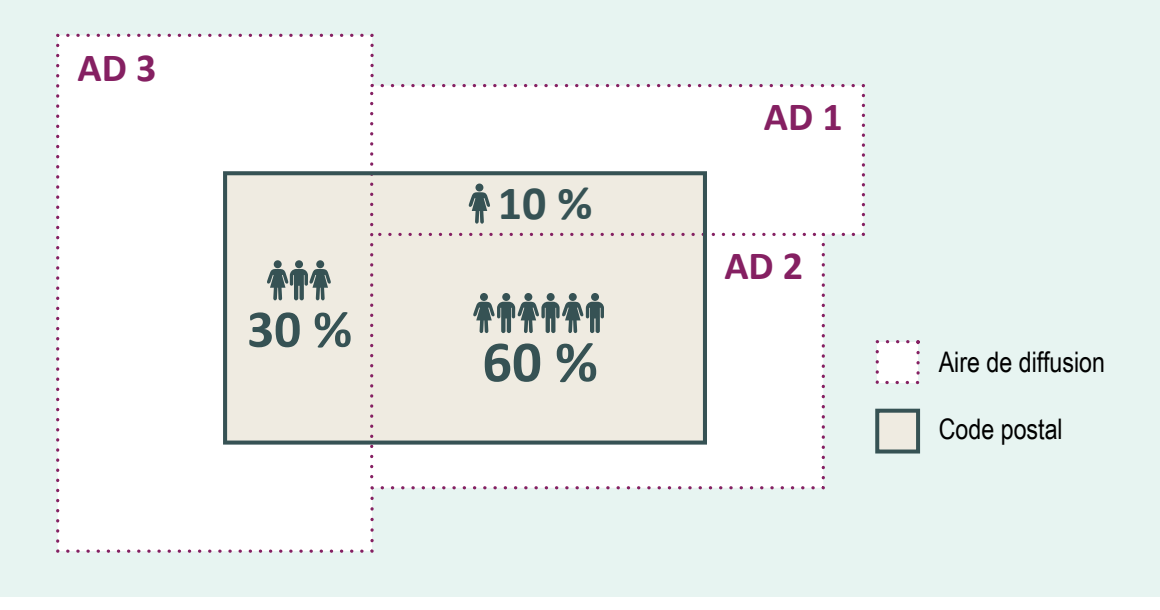

**i.** Avec le PCCF+, il est possible de produire des résultats uniformes pour de multiples exécutions en précisant la valeur initiale.

## <span id="page-7-0"></span>Comment utiliser ces outils pour mesurer les inégalités en santé?

Vous pouvez utiliser ces outils pour mesurer les inégalités en santé selon le revenu et l'emplacement géographique (urbain et rural/éloigné), comme l'indique le rapport *À la recherche de l'équité en santé : définition des facteurs de stratification servant à mesurer l'inégalité — regard sur l'âge, le sexe, le genre, le revenu, la scolarité et l'emplacement géographique*<sup>1</sup> de l'ICIS.

Pour mesurer les **inégalités en santé liées au revenu** selon une approche régionale, utilisez le FCCP+ pour attribuer une variable du quintile de revenu. Gardez toutefois les éléments suivants à l'esprit :

- La pratique exemplaire consiste à établir les quintiles de revenu à l'échelle géographique appropriée afin de tenir compte des écarts dans la répartition du revenu entre les régions géographiques (comme les provinces ou les territoires). Par exemple, si votre objectif est de rendre compte des inégalités à l'échelle nationale et provinciale, les quintiles établis à l'échelle provinciale peuvent être utilisés pour tenir compte des variations dans la répartition du revenu entre les provinces. À cette fin, le FCCP+ prévoit 2 variables du revenu, soit le quintile de revenu du quartier (RMR/AR) avant impôt (QABTIPPE) et le quintile de revenu du quartier (RMR/AR) après impôt (QAATIPPE). Ces variables sont calculées au moyen de la répartition des revenus dans les régions métropolitaines de recensement (RMR), les agglomérations de recensement (AR) et les régions provinciales résiduelles au sein d'une province pour catégoriser ces régions en quintiles de revenu (voir l'encadré 2 pour connaître la méthode de calcul de ces variables). En revanche, si votre objectif est de rendre compte des inégalités en santé à l'échelle nationale seulement, le FCCP+ fournit aussi des variables calculées d'après la répartition du revenu à l'échelle nationale : quintile de revenu du quartier (national) avant impôt (QNBTIPPE) et quintile de revenu du quartier (national) après impôt (QNATIPPE).
- Il est pertinent de préciser si les quintiles de revenu sont fondés sur le revenu avant ou après impôt. Les mesures du revenu avant et après impôt ont été intégrées dans la version 7A du FCCP+ d'après les données du Recensement de 2016. Les versions précédentes du FCCP+ utilisent le revenu avant impôt seulement.
- Idéalement, les quintiles de revenu doivent être attribués à l'aide du FCCP+. Toutefois, il est possible d'utiliser le FCCP (p. ex. si vous n'avez pas accès au logiciel SAS)<sup>ii</sup>. Veuillez cependant prendre note que l'attribution des quintiles de revenu ne donne pas les mêmes résultats si vous utilisez le FCCP ou le FCCP+. En effet, les quintiles de revenu sont classés à l'échelle des aires de diffusion (AD). À ce niveau géographique détaillé, les codes postaux dans certaines régions risquent davantage de couvrir plus d'une AD et d'entraîner des erreurs de classification comme c'est le cas avec la méthode de l'ILU (voir l'encadré 1).

**ii.** Pour attribuer les quintiles de revenu à l'aide du FCCP, il faudrait d'abord utiliser le FCCP pour attribuer une AD aux personnes incluses dans votre fichier de données, puis utiliser le fichier de référence du statut socioéconomique (format .txt) inclus dans la trousse du FCCP+ pour attribuer des quintiles de revenu aux AD.

### Encadré 2 : Comment le QABTIPPE et le  $QAATIPPE$  sont-ils calculés<sup>11</sup>?

Statistique Canada a constitué les quintiles de revenu du quartier du FCCP+ à partir des données du profil du Recensement de 2016 disponibles à l'échelle des aires de diffusion (AD). D'abord, pour chaque AD, le revenu total a été calculé comme suit : le revenu médian de l'AD (avant ou après impôt) a été multiplié par le nombre de ménages inclus dans l'AD. Le revenu total de l'AD a ensuite été divisé par le nombre total d'équivalents d'une personne seule (EPS) inclus dans l'AD afin d'obtenir le revenu par EPS<sup>II</sup>. Enfin, les quintiles de revenu du quartier ont été constitués séparément pour chaque région métropolitaine de recensement (RMR), agglomération de recensement (AR) ou région résiduelle de chaque province. À cette fin, l'équivalent du revenu moyen d'une personne a servi à classer les AD de la plus faible à la plus élevée dans chaque RMR, AR ou région résiduelle provinciale qui n'est pas une RMR ni une AR. La population de chaque région (p. ex. RMR) a ensuite été divisée en cinquièmes (environ 20 % des AD dans chaque quintile) pour établir des quintiles de revenu propres à chaque collectivité.

Pour mesurer les **inégalités en santé liées à l'emplacement géographique**, utilisez le FCCP ou le FCCP+ pour attribuer un genre de la Classification des secteurs statistiques (CSSgenre), puis divisez cette variable en 2 catégories : région urbaine (CSSgenres 1, 2 et 3) et région rurale/éloignée (CSSgenres 4, 5, 6, 7 et 8). N'oubliez pas ce qui suit :

- Pour l'emplacement géographique, l'analyse effectuée à l'aide du FCCP et du FCCP+ produira des résultats très comparables, car le CSSgenre est attribué à l'échelle de la subdivision de recensement (SDR) et le degré de concordance de un pour un entre le code postal et la SDR est élevé. Toutefois, les risques d'écarts durant l'attribution de la SDR (et par conséquent du CSSgenre) augmentent lorsque vos données contiennent plus de codes postaux associés à des régions rurales/éloignées.
- Il peut être informatif d'analyser les inégalités selon chacun des 8 CSSgenres. Les CSSgenres permettent de classer les SDR selon qu'elles font partie d'une RMR (CSSgenre 1), d'une AR (CSSgenre 2 ou 3), d'une zone d'influence métropolitaine (ZIM) de recensement (CSSgenres 4 à 7) ou d'une région située dans les territoires, mais à l'extérieur des AR (CSSgenre 8).

**iii.** L'EPS est déterminé à l'aide des seuils de faible revenu de Statistique Canada et utilisé pour établir un multiplicateur adapté aux différentes tailles des ménages. Il existe différents EPS pour le revenu avant et après impôt (p. ex. pour le revenu après impôt, un ménage de 2 personnes représente 1,22 personne et un ménage de 3 personnes représente 1,52 personne).

## <span id="page-9-0"></span>Autres points à considérer pour utiliser le FCCP+ aux fins de l'analyse des inégalités en santé

Le choix du FCCP ou du FCCP+ dépend de l'exactitude des codes postaux contenus dans votre fichier de données sur la santé. Vous devez donc vérifier l'exhaustivité et la qualité de ces codes postaux afin d'assurer l'intégrité de leur couplage aux régions géographiques. Si vous utilisez le FCCP+, veuillez accorder une attention particulière aux points suivants :

- Les codes SAS du FCCP+ incluent des procédures pour attribuer les variables géographiques selon des codes postaux partiels (comprenant moins de 6 caractères). Bien que cette approche maximise le nombre de renseignements géographiques attribués aux enregistrements, les résultats peuvent être inexacts. Par exemple, l'AD attribuée à un patient et le quintile de revenu correspondant peuvent être différents si vous utilisez les 3 premiers caractères du code postal au lieu du code postal complet. Les résultats des codes SAS du FCCP+ comprennent des variables qui indiquent le nombre de caractères utilisés lors du couplage. En général, l'ICIS exclut les enregistrements dans lesquels les quintiles de revenu ont été attribués selon des codes postaux partiels; la plupart du temps, cette mesure ne touche qu'un très faible pourcentage d'enregistrements<sup>iv</sup>.
- Les résultats des codes SAS du FCCP+ comprennent des variables qui permettent de déterminer les codes postaux associés aux grands établissements. L'information relative au quintile de revenu à l'échelle régionale doit être utilisée avec prudence pour les résidents de certains établissements, tels que les établissements de soins de longue durée.

## Comment se procurer le FCCP et le FCCP+?

Statistique Canada transmet les fichiers du FCCP et du FCCP+ aux établissements [participants et à leurs personnes-ressources](https://www.statcan.gc.ca/fra/idd/contact) dans le cadre de l'Initiative de démocratisation des données (IDD), par l'intermédiaire de son Programme des Centres de données de recherche (CDR), ainsi qu'à ses partenaires de partage (p. ex. personnes-ressources à l'échelle provinciale et registres du cancer). Tous les autres organismes doivent communiquer directement avec Postes Canada pour se procurer ces produits.

**iv.** Par exemple, 98 % des 3 459 896 enregistrements de sortie d'hôpital contenus dans la Base de données sur les congés des patients (BDCP) pour 2017 ont été couplés à l'aide d'un code postal à 6 caractères avec le FCCP+.

## <span id="page-10-0"></span>Annexe

### Régions géographiques de recensement<sup>v</sup>

Les 5 niveaux de régions géographiques illustrés à la figure ci-dessous divisent l'ensemble du territoire du Canada. Les unités de chaque niveau sont un regroupement des unités du niveau inférieur. Les descriptions des niveaux sont fournies sous la figure. Pour obtenir des précisions à ce sujet et sur d'autres unités géographiques, consultez le [Glossaire illustré de](https://www150.statcan.gc.ca/n1/pub/92-195-x/92-195-x2016001-fra.htm)  [Statistique Canada.](https://www150.statcan.gc.ca/n1/pub/92-195-x/92-195-x2016001-fra.htm)

**Figure** Niveaux des régions géographiques de recensement normalisées pour l'ensemble du Canada et nombre de régions à chaque niveau selon les données du Recensement de 2016

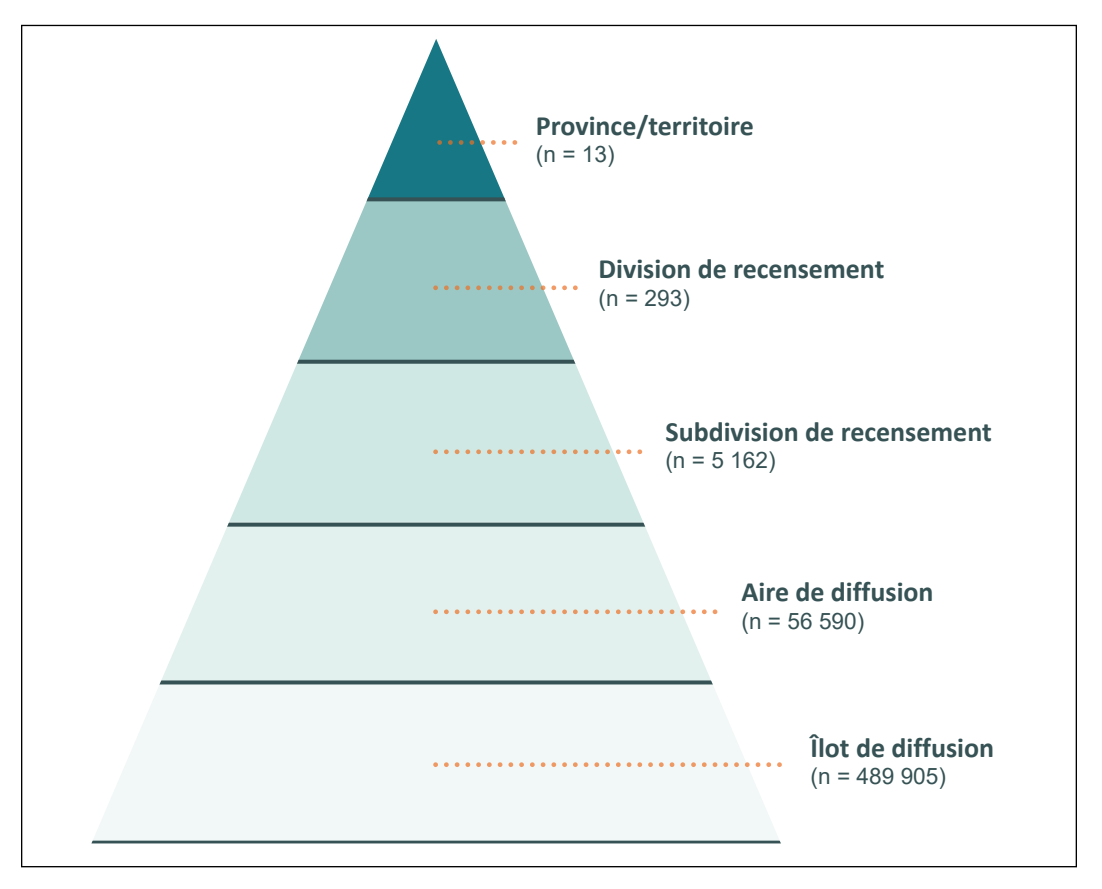

Les définitions des régions géographiques et les illustrations présentées dans cette section sont tirées intégralement ou en partie du [Glossaire illustré de Statistique Canada, année de recensement](https://www150.statcan.gc.ca/n1/pub/92-195-x/92-195-x2011001-fra.htm) 2011. Consulté le 13 septembre 2018.

Mesurer les inégalités en santé : trousse d'outils — utilisation des facteurs régionaux de stratification de l'équité à l'aide du FCCP et du FCCP+

### **Îlot de diffusion (ID)**

Un îlot de diffusion est un territoire dont toutes les frontières sont délimitées par des rues ou des limites de régions géographiques normalisées (p. ex. des subdivisions de recensement). L'îlot de diffusion est la plus petite région géographique pour laquelle les chiffres de population et des logements sont diffusés.

### **Aire de diffusion (AD)**

Une aire de diffusion est une petite unité géographique dont la population est d'environ 400 à 700 habitants et qui est formée d'un ou de plusieurs îlots de diffusion avoisinants. Il s'agit de la plus petite région géographique normalisée pour laquelle toutes les données du recensement sont diffusées.

#### **Subdivision de recensement (SDR)**

Une subdivision de recensement est une municipalité ou une région jugée équivalente à des fins statistiques (p. ex. une réserve des Premières Nations ou un territoire non organisé). Le statut de municipalité est défini par les lois en vigueur dans chaque province et territoire au Canada.

### **Région métropolitaine de recensement (RMR) et agglomération de recensement (AR)**

Une région métropolitaine de recensement ou une agglomération de recensement est un genre de la Classification des secteurs statistiques. Elle est formée d'une ou de plusieurs SDR adjacentes situées autour d'un centre de population (aussi appelé le noyau). Une RMR doit avoir une population totale d'au moins 100 000 habitants et son noyau doit compter au moins 50 000 habitants. Une AR doit avoir un noyau d'au moins 10 000 habitants.

### **Division de recensement (DR)**

Une division de recensement est un groupe de SDR voisines les unes des autres qui sont réunies pour des besoins de planification régionale et de gestion de services communs (p. ex. services de police et d'ambulance). Ces groupes sont créés selon les lois en vigueur dans certaines provinces du Canada.

# <span id="page-12-0"></span>Références

- 1. Institut canadien d'information sur la santé. *[À la recherche de l'équité en santé : définition](https://www.cihi.ca/sites/default/files/document/defining-stratifiers-measuring-health-inequalities-2018-fr-web.pdf)  des facteurs de [stratification](https://www.cihi.ca/sites/default/files/document/defining-stratifiers-measuring-health-inequalities-2018-fr-web.pdf) servant à mesurer l'inégalité — regard sur l'âge, le sexe, le genre, le revenu, la scolarité et [l'emplacement](https://www.cihi.ca/sites/default/files/document/defining-stratifiers-measuring-health-inequalities-2018-fr-web.pdf) géographique*. 2018.
- 2. Institut canadien d'information sur la santé. *[Tendances des inégalités en santé liées au](https://www.cihi.ca/fr/trendshealthinequalities_methnotes_fr.pdf)  revenu au Canada : notes [méthodologiques](https://www.cihi.ca/fr/trendshealthinequalities_methnotes_fr.pdf)*. 2015.
- 3. Pichora E, Polsky JY, Catley C, Perumal N, Jin J, Allin S. Comparing individual and [area-based income measures: Impact on analysis of inequality in smoking, obesity,](https://www.ncbi.nlm.nih.gov/pubmed/29981091)  [and diabetes rates in Canadians 2003–2013.](https://www.ncbi.nlm.nih.gov/pubmed/29981091) *La revue canadienne de santé publique*. Mai 2018.
- 4. Marmot M. [The influence of income on health: Views of an epidemiologist](https://www.ncbi.nlm.nih.gov/pubmed/11900185). *Health Affairs*. 2002.
- 5. Braveman PA, Cubbin C, Egerter S, et al. Socioeconomic status in health research: One [size does not fit all.](https://www.ncbi.nlm.nih.gov/pubmed/16352796) *JAMA*. Décembre 2005.
- 6. Hanley GE, Morgan S. [On the validity of area-based income measures to proxy household](https://bmchealthservres.biomedcentral.com/articles/10.1186/1472-6963-8-79)  [income](https://bmchealthservres.biomedcentral.com/articles/10.1186/1472-6963-8-79). *BMC Health Services Research*. Avril 2008.
- 7. Denny K, Davidson MJ. [Les indicateurs socioéconomiques régionaux : des outils de](http://journal.cpha.ca/index.php/cjph/article/view/3527)  [recherche, de politiques et de planification axés sur les disparités d'état sanitaire](http://journal.cpha.ca/index.php/cjph/article/view/3527). *La revue canadienne de santé publique*. 2012.
- 8. Wilkins R. *[Neighbourhood](https://www.researchgate.net/publication/301488517_Neighbourhood_income_quintiles_derived_from_Canadian_postal_codes_are_apt_to_be_misclassified_in_rural_but_not_urban_areas) Income Quintiles Derived From Canadian Postal Codes Are Apt to Be [Misclassified](https://www.researchgate.net/publication/301488517_Neighbourhood_income_quintiles_derived_from_Canadian_postal_codes_are_apt_to_be_misclassified_in_rural_but_not_urban_areas) in Rural but Not Urban Areas*. 2004.
- 9. Lofters AK, Schuler A, Slater M, et al. [Using self-reported data on the social determinants](https://www.ncbi.nlm.nih.gov/pubmed/28241787)  [of health in primary care to identify cancer screening disparities: Opportunities and](https://www.ncbi.nlm.nih.gov/pubmed/28241787)  [challenges.](https://www.ncbi.nlm.nih.gov/pubmed/28241787) *BMC Family Practice*. 2017.
- 10. Statistique Canada. *Fichier de conversion des codes postauxMO plus (FCCP+), version 7A, guide de référence.* Juin 2017.
- 11. Statistique Canada. *Fichier de [conversion](https://www150.statcan.gc.ca/n1/pub/92-154-g/92-154-g2017001-fra.htm) des codes postauxMO (FCCP), guide de* [référence](https://www150.statcan.gc.ca/n1/pub/92-154-g/92-154-g2017001-fra.htm). Produit nº 92-154-G au catalogue de Statistique Canada. 2017.
- 12. Mechanda K, Puderer H. *Mise en [correspondance](https://www150.statcan.gc.ca/n1/pub/92f0138m/92f0138m2007001-fra.htm) des codes postaux et des régions* <u>[géographiques](https://www150.statcan.gc.ca/n1/pub/92f0138m/92f0138m2007001-fra.htm)</u>. Produit nº 92F0138M2007001 au catalogue de Statistique Canada. 2007.
- 13. Khan S, Pinault L, Tjepkema M, Wilkins R. Précision de localisation du géocodage à l'aide des codes postaux résidentiels comparativement à celle du géocodage fondé sur [les adresses municipales complètes](https://www150.statcan.gc.ca/n1/pub/82-003-x/2018002/article/54909-fra.htm). Produit nº 82-003-X au catalogue de Statistique Canada. *Rapports sur la santé*. Février 2018.

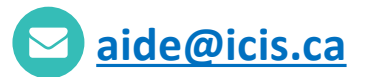

#### **ICIS Ottawa**

495, chemin Richmond Bureau 600 Ottawa (Ont.) K2A 4H6 **613-241-7860**

#### **ICIS Toronto**

4110, rue Yonge Bureau 300 Toronto (Ont.) M2P 2B7

**416-481-2002**

#### **ICIS Victoria**

880, rue Douglas Bureau 600 Victoria (C.-B.) V8W 2B7 **250-220-4100**

#### 1010, rue Sherbrooke Ouest

**ICIS Montréal** 

Bureau 602 Montréal (Qc) H3A 2R7

**514-842-2226**

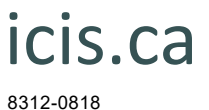

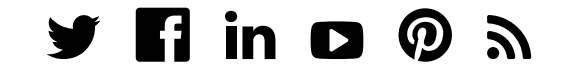